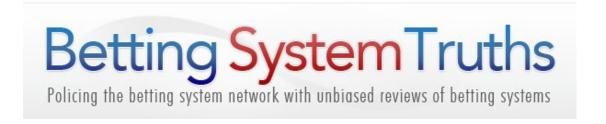

## FL HORSE RACING SOFTWARE REVIEW

Hi Blogger's

Its Sgt Dave here I have been trying out some new software called FL Horse Racing Software from Frontline Publishing for the past week it is still in Beta stage but the indications are this is a very good product. It is not just the software it's the member's area which gives so much support and also helpful articles on betting and horse racing in general.

Jump the Queue and register for Frontline Software's early bird list they are going to be literally giving away the software in my eyes with the planned low price entry!

Just Click Here: ===> http://irec.ommend.com/Frontline\_Software/

I hope that in this review I can at least do reasonable justice to the product, there is so much covered in the total package. If I can use the statement mentioned on their Getting Started page...

"Our goal with FL Horse Racing Software is not just about showing you all the cool tricks & techniques we use, BUT to prepare you to be a fully-fledged long term Professional Horse Racing Profiteer in the game".

I think this last statement shows that this is no ordinary package these folks want to educate you so you can get the best out of the software and out of your betting.

I will start with the members area, here you have the Software Download tab this is where you get to download the actual ratings software. You get written advice plus a video to watch on how to install the program. In addition to this there are another 10 videos explaining how to use all of the various features of the software, this includes selection picker, combined stats, horse details and a lot more. There is also a written explanation of the 12 different categories used in the software under user manual, of course from this area you can download the manual.

From here you move onto the training videos where they have 2 systems you can use and there are we are told that there is more on the way. There are also 10 videos covering staking plans from basic Level Stakes to Lay %Recovery.

A Tools tab after this has 11 items covering Betfair, Timeform amongst others and my particular favourite types of courses, which gives not only course characteristics but their class grading too.

The next three tabs cover Bonuses a free laying system and a competition , the forum and finally Articles there are 19 items under this section which includes The Golden Rules(of Betting), Top Ten Betting mistakes, advice on laying and a lot more. As I understand a lot more is going to be added to the member's area which is already quite impressive. To give you an indication of what is on offer I have done a screenshot below showing just a part of what is available on the member's page.

Just Click Here: ===> http://irec.ommend.com/Frontline\_Software/

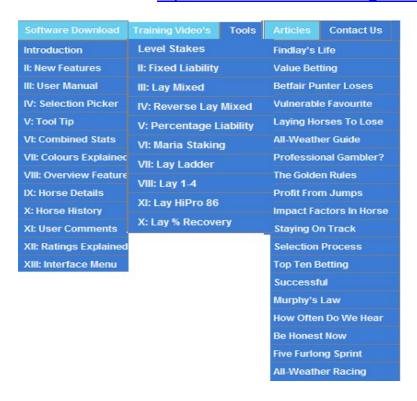

Now onto the software I am using version 3.7, I had no problem downloading the software and once installed and you open it for the first time the interface is pretty simple to use. Just go to Modules in the top left hand side and click on FL Horse Racing Ratings then, you will see 4 sections in a ladder formation they are starting from the top Load Races, FL Horse Racing Systems, Selections and FL Horse Racing Ratings Settings. The first is self explanatory just click on the calendar today's date and click load races it takes a few minutes when you see the amount of information you can understand why. Screenshot of the sections and calendar is shown below.

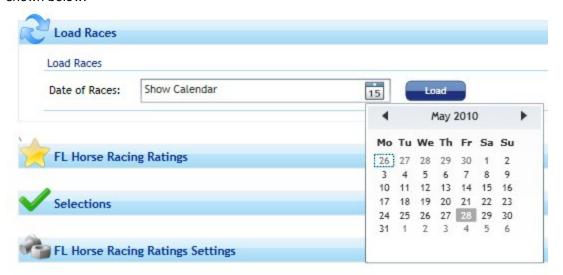

On to the next part FL Horse Racing Ratings once you clicked on this you are faced with all the races for the day, in order to group the races by course, time you just drag one of the labels into the Group By Area in the image below I have grouped the races by course:

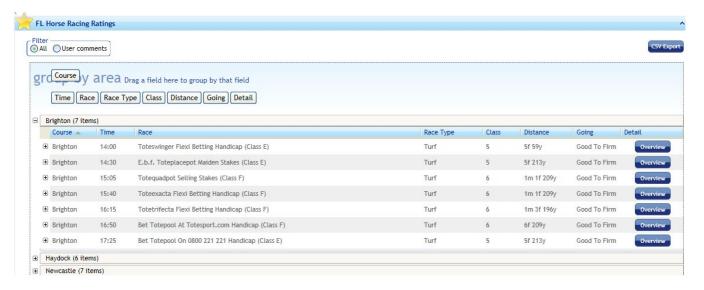

Just Click Here: ===> http://irec.ommend.com/Frontline\_Software/

To view the race just click on overview, now you will be presented with all the runners in the race and you will see a row of 16 numbers basically 12 factors are considered course, distance, going, class, days since last run, trainer, jockey, weight, official rating and so on. The first figures to look at would be under FLR this is the FL actual rating for the horse, if it is minus the lesser the chance if it's a normal figure the higher that is, the better the chance. If you want to see more information on the horse just click Detail on the right hand side. Anyway the illustration below shows what you have after you have clicked on Overview.

| Course   | Going            |       |     |    | <b>Distance</b><br>5f 59y |        |     | <b>Race Type</b><br>Turf |     |     | Class |     |     | Runners |      |      |      |        |
|----------|------------------|-------|-----|----|---------------------------|--------|-----|--------------------------|-----|-----|-------|-----|-----|---------|------|------|------|--------|
| Brighton | Good To Firm     |       |     | 5  |                           |        |     |                          |     |     |       | 8   |     |         |      |      |      |        |
| Draw     | Horse            | BF    | ATS | OR | DSLR                      | Weight | FLR | CWP                      | CPP | GWP | GPP   | DWP | DPP | CLWP    | CLPP | RTWP | RTPP | Detail |
| 2        | Blue Neptune     | 21.00 | 21  | 56 | 7                         | 116    | -1  | 0                        | 0   | 0   | 0     | 10  | 25  | 11      | 11   | 0    | 0    | Detail |
| 3        | Avrilo           | 5.50  | 22  | 53 | 6                         | 124    | 9   | 0                        | 0   | 0   | 25    | 6   | 50  | 0       | 33   | 7    | 42   | Detail |
| l        | Radiator Rooney  | 11.00 | 43  | 56 | 6                         | 124    | 10  | 0                        | 100 | 14  | 28    | 14  | 38  | 13      | 40   | 10   | 30   | Detail |
| 1        | Magical Speedfit | 8.00  | 44  | 70 | 1                         | 138    | 13  | 42                       | 57  | 3   | 29    | 8   | 41  | 8       | 43   | 7    | 38   | Detail |
| 5        | Simple Rhythm    | 9.00  | 34  | 70 | 25                        | 138    | 8   | 50                       | 50  | 25  | 62    | 14  | 38  | 12      | 18   | 27   | 55   | Detail |
| 7        | Lucky Leigh      | 7.00  | 23  | 65 | 10                        | 133    | 5   | 0                        | 0   | 11  | 33    | 11  | 27  | 0       | 0    | 5    | 17   | Detail |
| 3        | Ask Jenny        | 3.75  | 30  | 58 | 4                         | 126    | 7   | 0                        | 0   | 16  | 50    | 13  | 36  | 0       | 33   | 8    | 41   | Detail |
| 5        | Boho Chic        | 5.00  | 16  | 62 | 10                        | 130    | 11  | 50                       | 100 | 50  | 75    | 20  | 50  | 12      | 37   | 25   | 50   | Detail |

I thought I would start a new paragraph for this, once you have clicked details all the information about the horse, trainer and jockey win percentage, more details about today's race its all there. There are several filters included in radio button format, like a filter which covers all races, flat or jumps just choose one and the horse racing history will change if it is a dual purpose horse. The 2 most interesting would be the Detail filter here you can bring up the horses stats

individually for course, distance there are 10 different radio button options you can use. What you are presented with then is how many starts the horse has had say as an example over the distance, how many times it has won, win % and you also get the same thing for place. Now if you want to combine say going, distance and class you could use the next filter which is Combined Stats here you have 6 check boxes and you can pick as many as you want, and like the Detail filter you are then given the percentage and number breakdown.

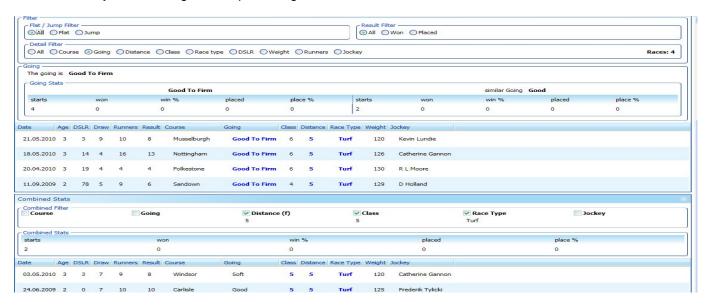

For the above I used the going radio button for the Detail filter and for Combined filters I checked Distance, Class and Race Type.

For Selections if any horse or horses meets your criteria set up in the FL Horse Race Ratings Settings the race with the selection highlighted will appear here, just like how I explained above you can still click on the horse details and you can exam the stats more closely. Now in the screenshot below we can see Action Impact priced at 5.00 this is a possible lay and is highlighted.

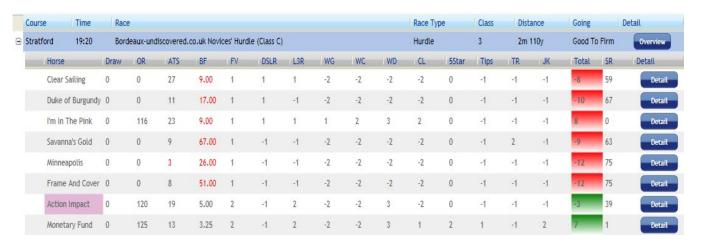

This kind of nicely moves on to the last section the Race Ratings Settings the first tab you see is Ratings this concerns the price and the number of races the horses have had the default is 6 and 8 respectively if the odds are greater than 6.00 or horse has had less than 8 races the total column will be highlighted red in the races within the Selections area, if its green its good. This is

shown above with Action Impact it has 19 All Time Starts (ATS) and its Betting Forecast Price (BF) is 5.00 it is definitely a green highlight. Now the other 2 tabs are Lay Selections Picker and Back Selections Picker within these you can arrange the settings to suit a system or method mentioned on the member's area or even play around with you own ideas. In order to come up with Action Impact I used the Dark Horse Criteria from the video training centre, I have shown an example of the Lay Selection Picker below.

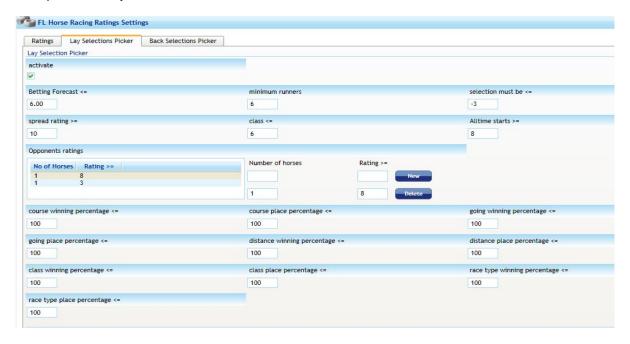

Just Click Here: ===> http://irec.ommend.com/Frontline Software/

Well in conclusion this is a very thought out piece of software and the members area offers so much too, and by all accounts even more will be added, the whole set up speaks of professionalism which is a great thing when you see how shoddy some sites and products are nowadays. I mean part from the ratings and system ideas it's giving you an education on a professional approach to Betting. All this looks to be an exciting package and comes highly recommended from me, of course some would say you could find this data yourself it would be impossible for you to get all this information yourself and its all available within a few seconds with a click of a mouse. Anyway it is difficult to explain everything about the product and do it justice but I hope have given you folks an insight into it. If you are serious about betting and use a lot of data and stats this software package is definitely for you! It's a must.

Regards Sgt Dave

## Note from Commissioner.

In my opinion after reading Dave's review and looking at the product myself, thanks to Frontline Publishing this is an absolutely peach perfect bit of kit and I think that it should be owned by everyone that is serious about they're betting business.

These guys are going to take you by the hand and walk you into the professional world of betting and they are going to change the way you see gambling forever.

Just Click Here: ===> http://irec.ommend.com/Frontline\_Software/